**Université**

**7 novembre 2023**

IBM Innovation Studio Paris

**S09 – Les outils de performance**

13:30 / 14:30

**Mathieu Ferre** IBM France *[mathieu.ferre@ibm.com](mailto:mathieu.ferre@ibm.com)*

**Laurent Mermet** IBM France *[laurent.mermet@ibm.com](mailto:laurent.mermet@ibm.com)*

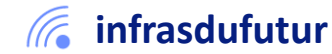

#ibmi #uii2023 #infrastructuredufuturIBM23

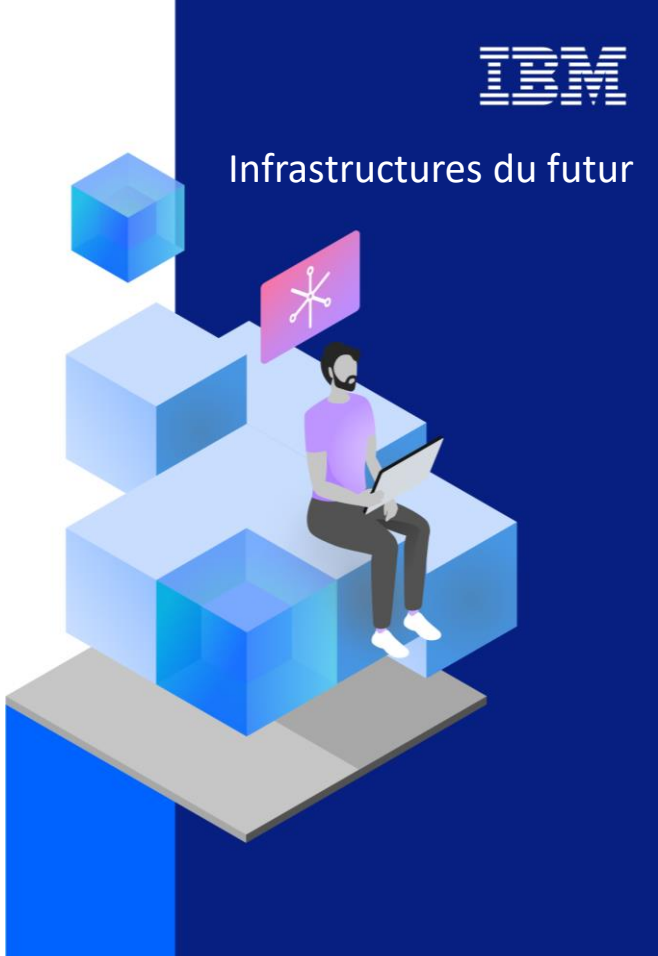

13-15 septembre 2022 7 et 8 novembre 2023

### Agenda

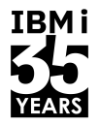

- 1. STOR2RRD, LPAR2RRD & Xormon
- 2. Grafana njmon
- 3. IBM iDoctor for IBM i
- 4. Cariboo
- 5. les outils du portfolio Power

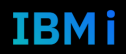

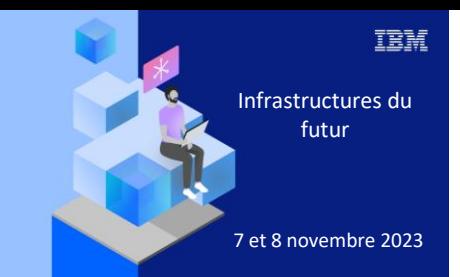

**Université IBM i** 

7 novembre 2023

## 1. LPAR2RRD, STOR2RRD, Xormon

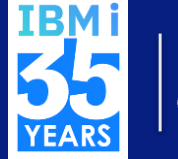

Let's Create

### LPAR2RRD, STOR2RRD, Xormon

# **IBMi**

TRMi

#### **Surveillance de virtualisation**

• IBM Power Systems, VMWare, Nutanix, Oracle VM…

#### **Surveillance de stockage**

- Ceph, DataCore, IBM, Fujitsu, Oracle…
- **Surveillance de base de données**
	- Bases de données Oracle, PostgreSQL, Microsoft SQL Server
- Surveillance de containeurs
	- Kubernetes, Red Hat Openshift, Docker
- **Surveillance de LAN et SAN** 
	- Brocade (SAN Switch, Network Advisor, SANnav), Cisco SAN Switch…
- **Surveillance Cloud** 
	- AWS, Google Cloud, Azure, CloudStack

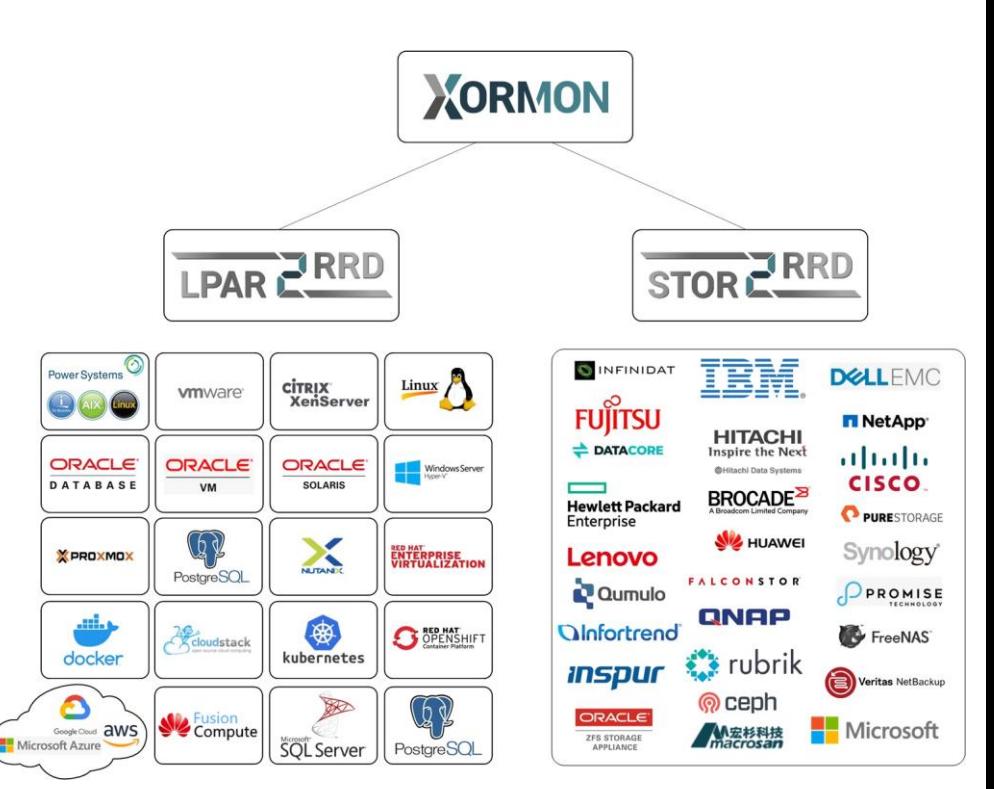

#### [https://xormon.com](https://xormon.com/)

### LPAR2RRD, STOR2RRD, Xormon

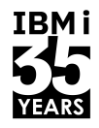

Outil de surveillance des infrastructures de stockage, SAN et LAN

- Interface graphique interactive (choix des fenêtres temporelles d'observation, création de Views…)
- Gratuit d'utilisation (paiement optionnel pour le support / Enterprise Edition)

Outil de surveillance des ressources physiques et virtuelles des partitions

- Interface graphique interactive (choix des fenêtres temporelles d'observation, création de Views…)
	- Gratuit d'utilisation (paiement optionnel pour le support / Enterprise Edition)

#### Outil réunissant lpar2rrd et stor2rrd sous une seule interface graphique

- Interface graphique interactive (choix des fenêtres temporelles d'observation, création de Views…)
- Gratuit d'utilisation (paiement optionnel pour le support / Enterprise Edition)

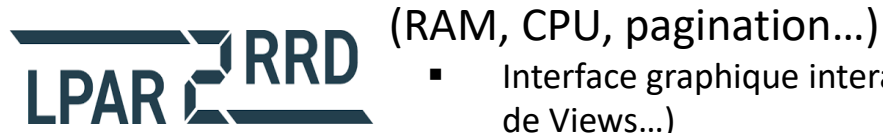

STORE RRD

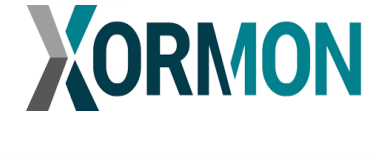

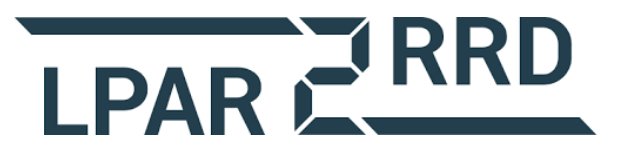

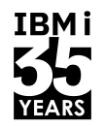

#### ▪ **Ressources monitorées**

• Pool CPU, Shared Processor Pools, LPAR, interface physique, HMC

#### **Métriques monitorées**

• Utilisation CPU, Allocation mémoire, Performance des adaptateurs (I/O par sec, MB/sec et latence des Eth/SR-IOV/FCs…)

#### ▪ **Autres fonctionnalités**

- Installation d'agents sur les partitions : récupération de données de l'OS (CPU, CPU Queue, Mémoire, LAN, SAN, SAN IOPS, SAN RESP)
- Tracking visuel du Live Partition Mobility
- Surveillance de WPAR
- Création de groupes / vues spécifiques
- Création et extraction de rapports
- Monitoring bases de données DB2 pour IBM i

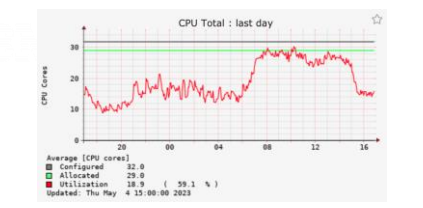

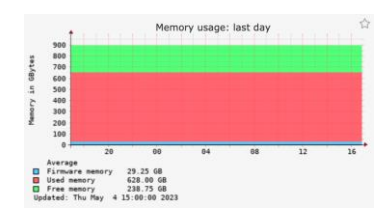

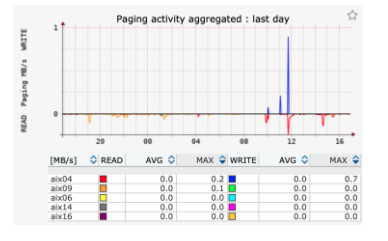

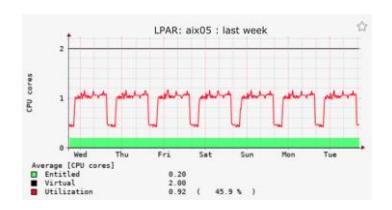

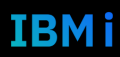

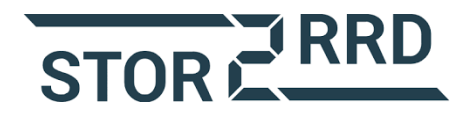

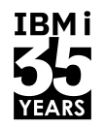

IBMi

#### ▪ **Ressources monitorées :**

• Stockage, SAN, LAN

#### ▪ **Métriques monitorées**

• IOPS, Taille des blocs lu / écrits, Données lues / écrites (Mo/sec), Capacités de stockage, Monitoring CPU, Mapping, Système d'alerte (limite atteinte, pics… + envoi par Email, SNMP Trap…), IO par ports…

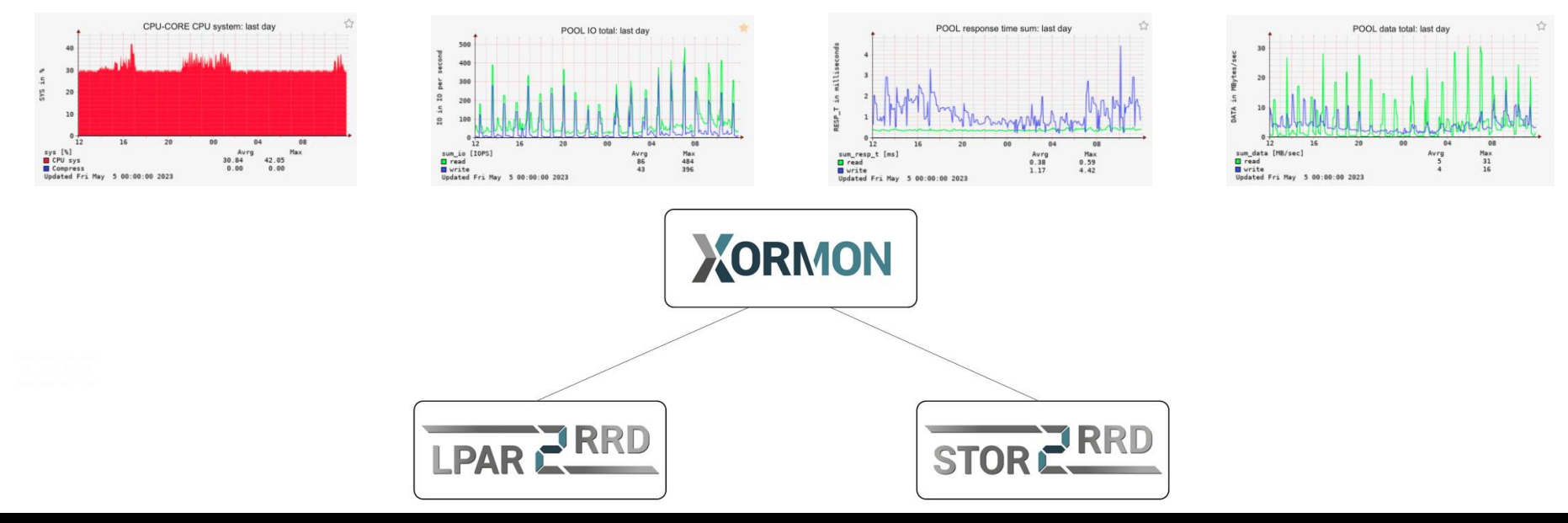

### LPAR2RRD - Téléchargement

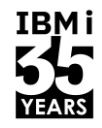

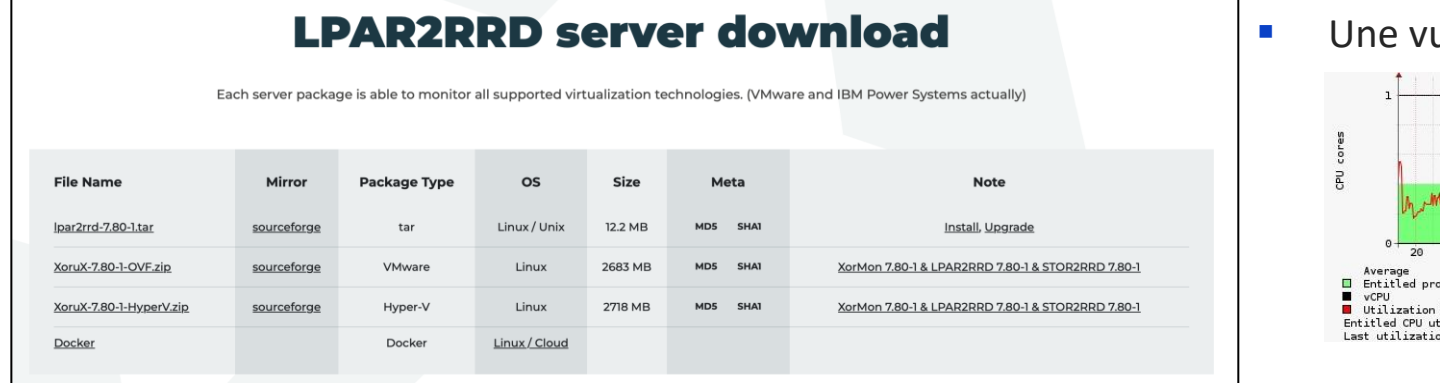

#### ue HMC des performances

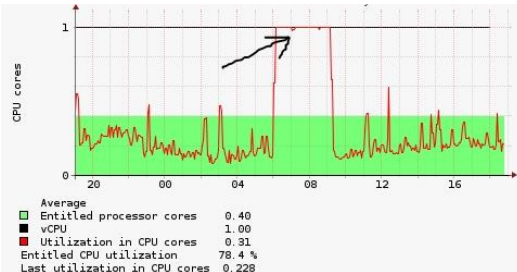

#### **■** Une vue spécifique à la partitions

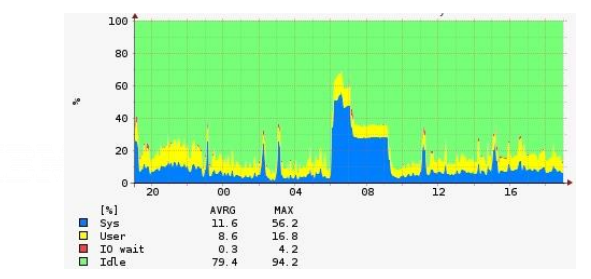

<https://lpar2rrd.com/download.php>

## **LPAR2RRD OS agent download**

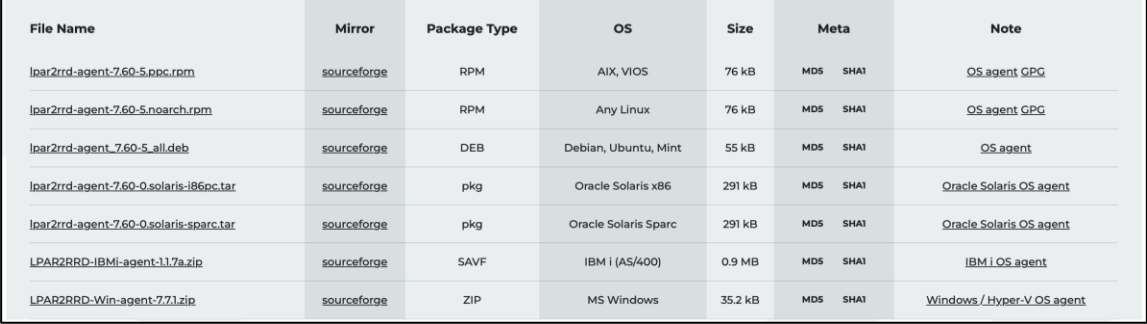

#### 8 **Université IBM i** – 7 novembre 2023

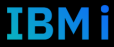

### STOR2RRD - Téléchargement

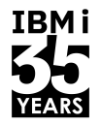

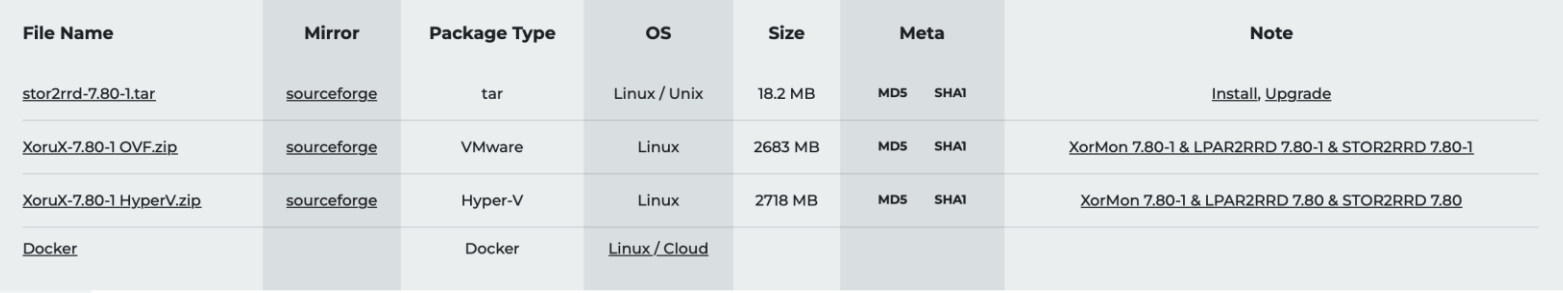

- Il n'y a pas d'agent à installer
- **E** Les VTL sont aussi supportées

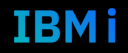

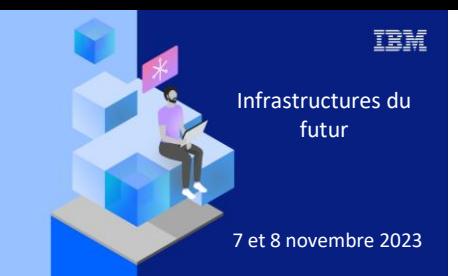

**Université IBM i** 

7 novembre 2023

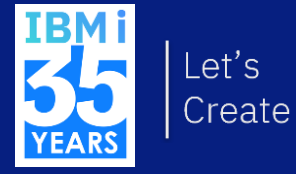

## 2. Grafana - NJMON

### NJMON

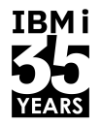

- Ressources monitorées
	- CPU, RAM, disque, I/O, réseau, adaptateurs ➔ toutes les données à l'échelle de l'OS d'une partition
- Métriques utilisées
	- Utilisation CPU, utilisation RAM, pagination, utilisation disque, IOPS…
	- Affichage graphique des données extraites par NMON

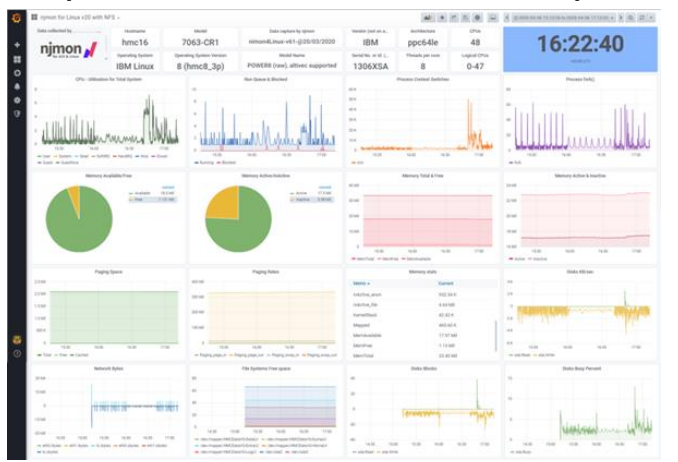

NJMON:<https://nmon.sourceforge.io/pmwiki.php?n=Site.Njmon> Grafana: [https://grafana.com](https://grafana.com/) InfluxDB : [https://www.influxdata.com](https://www.influxdata.com/)

11 **Université IBM i** – 7 novembre 2023

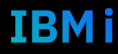

### NJMON - Fonctionnement

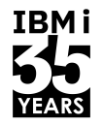

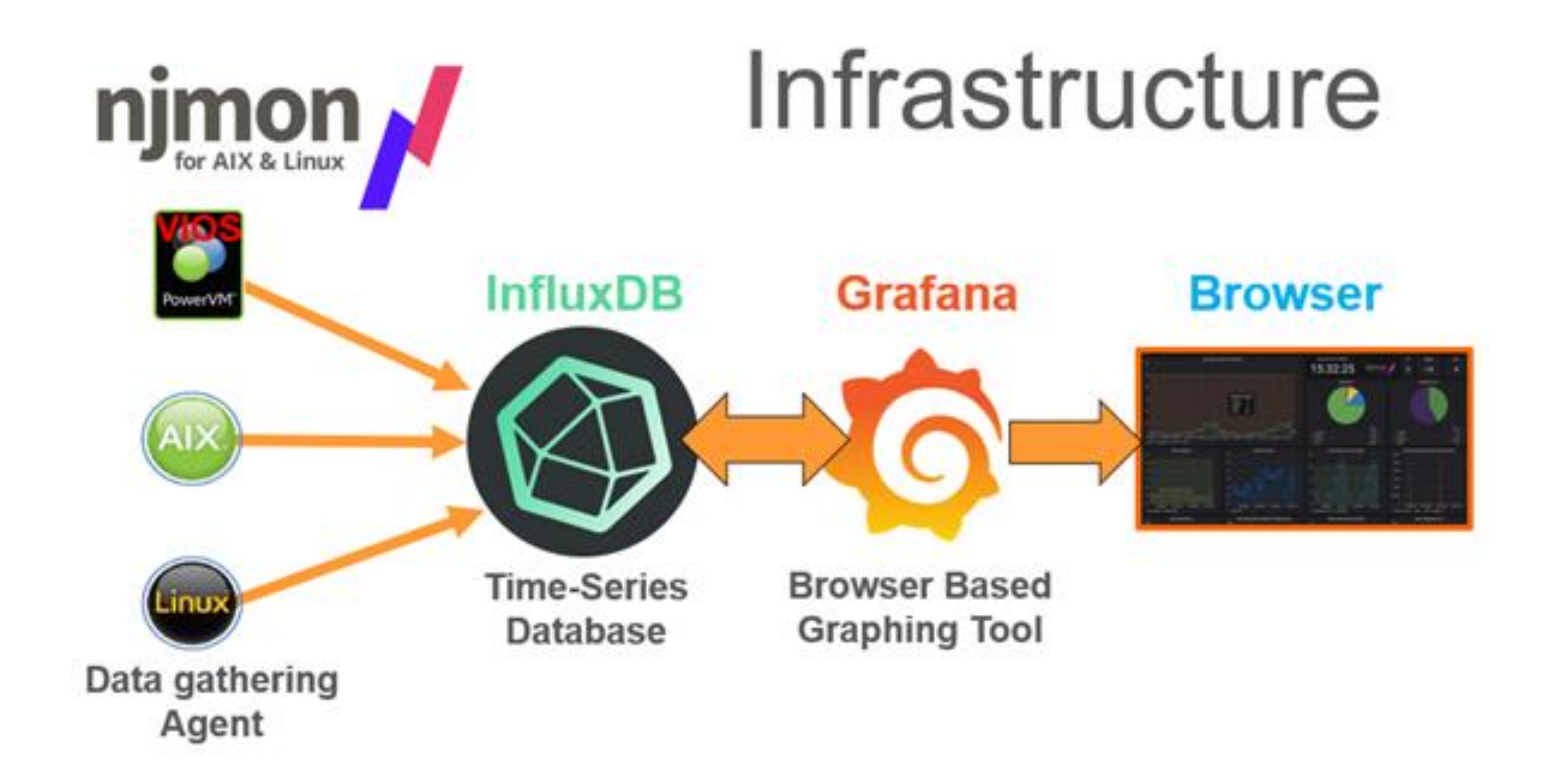

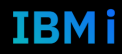

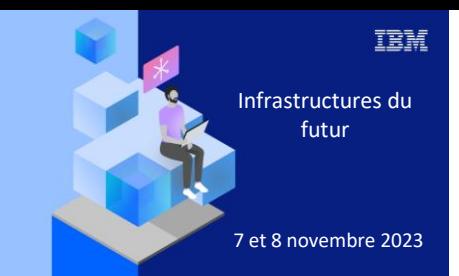

**Université IBM i** 

7 novembre 2023

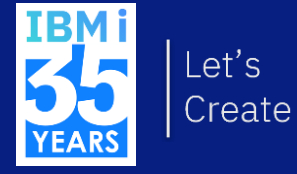

## 3. IBM iDoctor for IBM i

### IBM iDoctor for IBM i

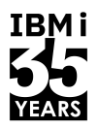

- Suite d'outils d'analyse de performances
- Collecter et Analyser les données de performances
	- Données agrégées, large spectre pour un suivi de performance haut niveau
	- Analyse fine des performances à l'échelle du(des) job(s), volumes de stockages, programmes
- Inclus des options d'exploration pour aider à l'analyse de performances sur IBM i

### IBM iDoctor for IBM i – les outils

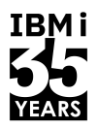

#### Collection de données caractéristiques

- Collection Services
	- Conçu pour collecter les données en 24/7
	- Supporte les petits intervalles de temps
	- Données haut niveau
	- Pas d'information concernant les E/S spécifiques
	- Information sur le temps d'attente des jobs
	- À l'échelle du système
- Disk Watcher
	- Données de statistiques et de traçage
	- Informations détaillées sur les E/S vers les disques
- Job Watcher
	- Basé sur des intervalles
	- Supporte les très petits intervalles
	- Focus sur les données de job:
		- Call Stacks
		- Commandes SQL
	- Information sur l'attente des jobs
		- Wait Objects
		- Holder info
- **Performance explorer** 
	- Données de statistiques et de traçage
	- Peut collecter les données détaillées et spécifiques
	- Les analyses peuvent être complexes

### IBM iDoctor for IBM i - téléchargement et cotation

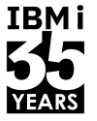

- Lien de téléchargement : <https://public.dhe.ibm.com/services/us/igsc/idoctor/html/downloadOptions.html>
	- Pour demander la clé de test de 45 jours, envoyer un mail à [mccargar@us.ibm.com](mailto:mccargar@us.ibm.com)

- Pour une demande de cotation, envoyer un mail à [houria.escudero@fr.ibm.com](mailto:houria.escudero@fr.ibm.com)
	- Pensez à fournir le numéro de série de la machine concernée

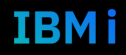

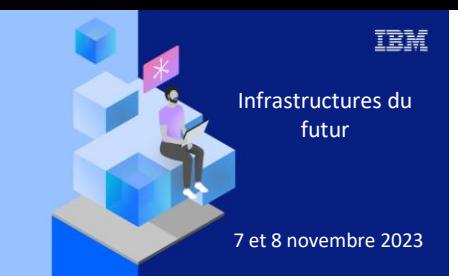

#### **Université IBM i**

7 novembre 2023

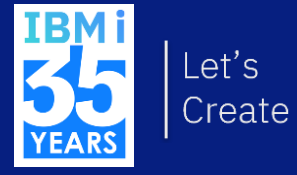

## 4. Cariboo

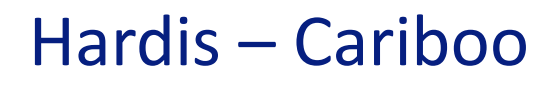

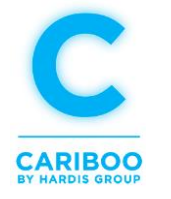

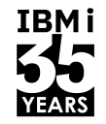

- Outil de sauvegarde des configurations d'éléments d'infrastructures
	- Sauvegarde automatique des composants (baies de stockage, Switches SAN, VIOS, HMC)
	- Gestion à partir d'une interface Web
	- Connexion sécurisée (SSH) authentification par clé publique
	- Accès aux terminaux de connexion depuis l'interface graphique
- Outil open-source (uniquement support payant)

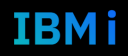

### Hardis – Cariboo

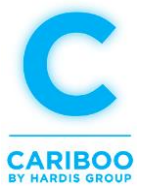

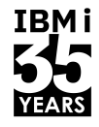

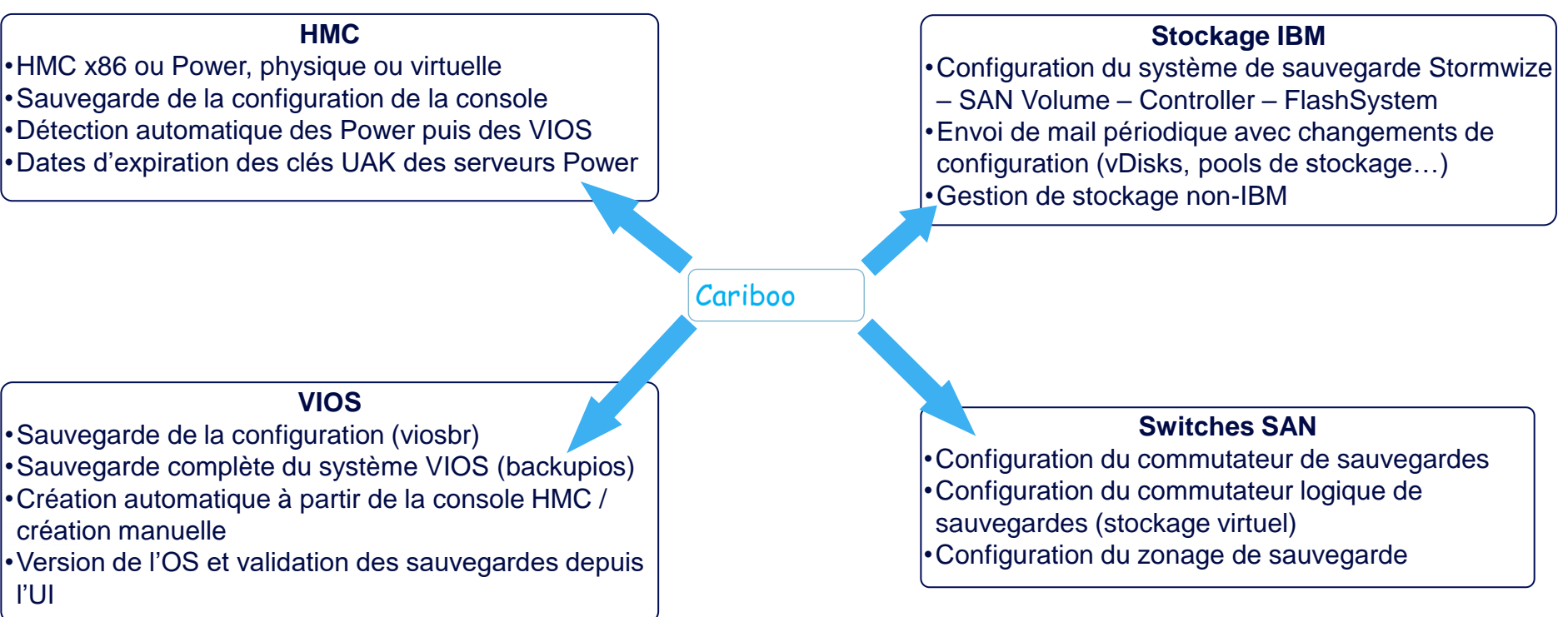

## Un produit très simple à déployer

- Application Java
	- Exécution de Jar
	- Nécessite Java runtime 8+
	- Nécessite un serveur ssh pour la sauvegarde HMC
	- Fonctionne sur la plupart des distributions Linux et Unix
	- Option la plus flexible
- Package RPM
	- Package indépendant de l'architecture
	- Installation facile sur CentOS / RHEL 7+ et la plupart des distributions basées sur RPM
- Appliance virtuelle
	- Appliance basée sur CentOS 8
	- Fonctionne sur la plupart des hyperviseurs(VMWare, Nutanix, Hyper-V, KVM)
	- Option la plus rapide à déployer

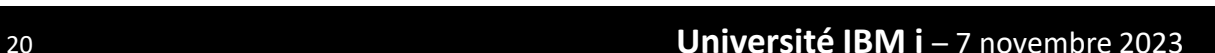

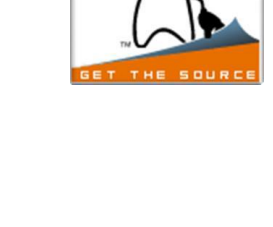

**JAVA**TECHNOLOGY

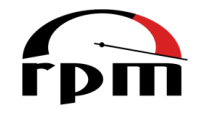

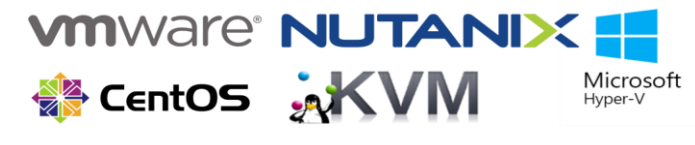

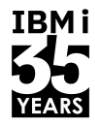

TRMI

### Une interface simple

- Un Dashboard pour une vision simplifiée
	- Un menu latéral rétractable pour une optimisation de la vue
	- Navigation simplifiée entre les différents menus
	- Une connexion directe dans les équipements depuisle dashboard

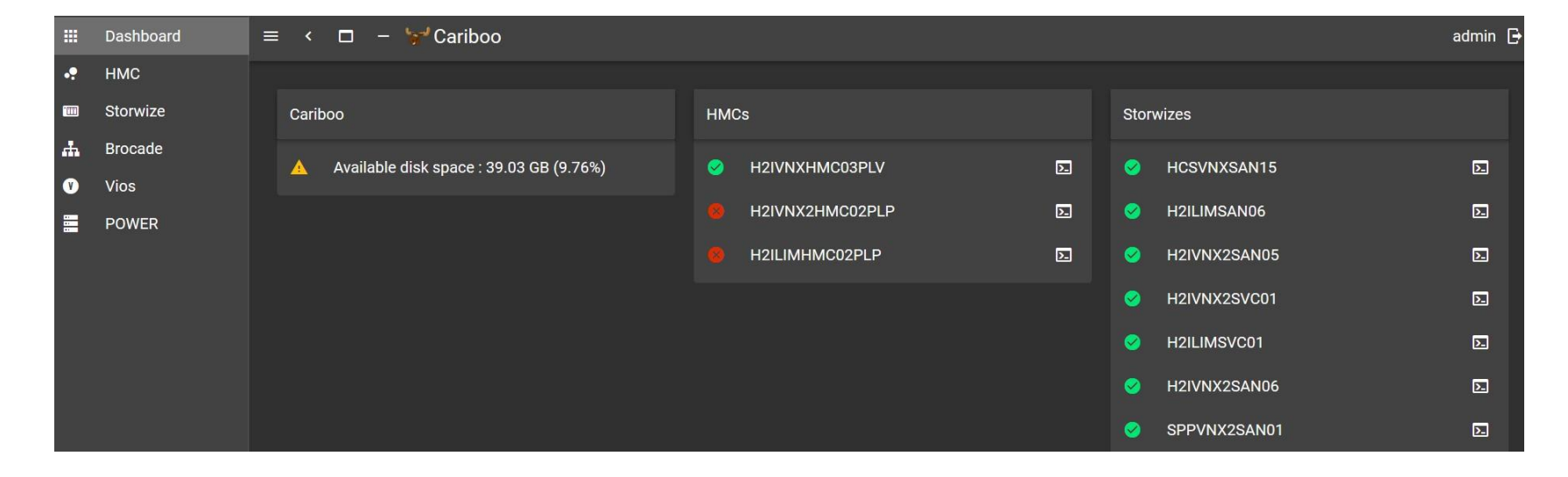

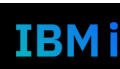

**IBMi** 

#### Des menus

- Un menu par catégorie
	- Ajout simplifié des nouveaux composants
	- Lancement manuel des sauvegardes si besoin
	- Modification des composants déjà monitorés

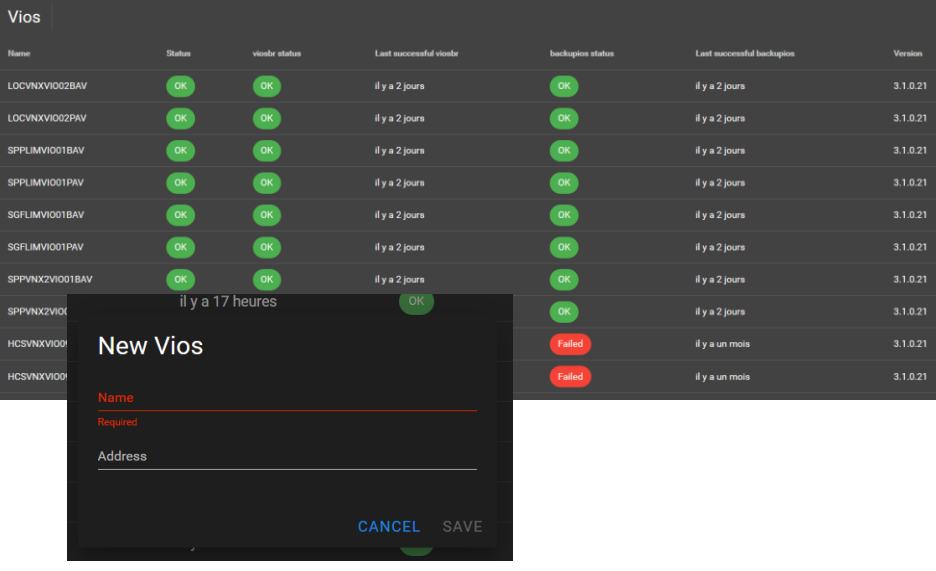

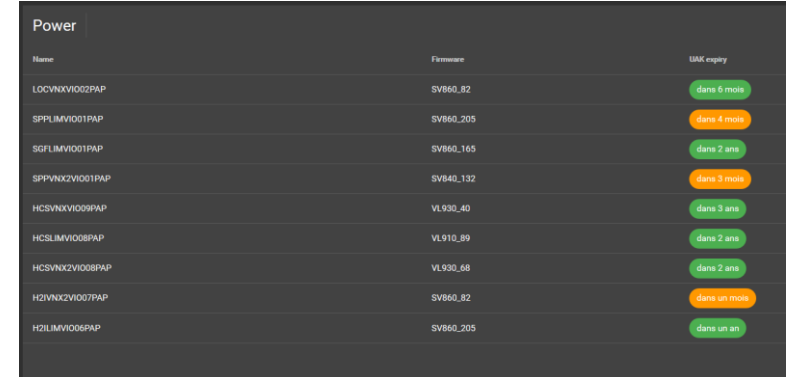

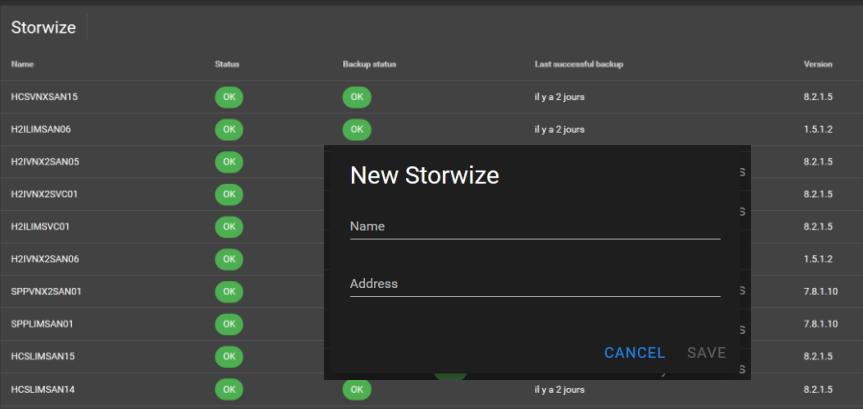

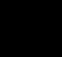

**IBMi** 

IBM i

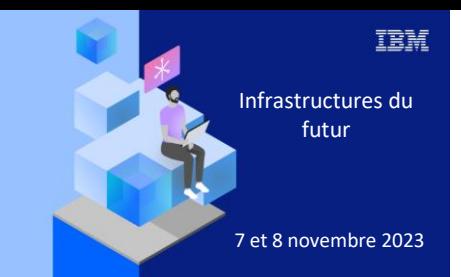

**Université** 

# 7 novembre 2023 5. Les outils du portfolio Power

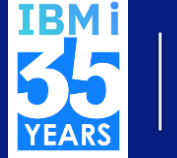

### Offres portfolio Power

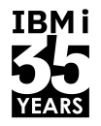

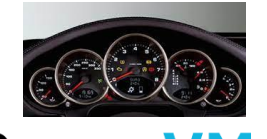

#### **PowerVM**

Virtualisation de haut niveau offrant de la flexibilité pour répondre à la demande

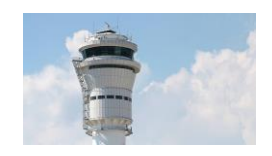

**PowerVC** 

Améliore l'utilisation des ressources et donne de l'agilité grâce la virtualisation et OpenStack . Fonction d'export / import pour partager des images entre DC ou vers le Cloud.

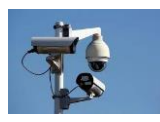

### **PowerSC** / MFA

Simplifier la gestion de la sécurité et de la conformité sur les Power Systems Compliance, Automatisation, Malware,

detection intrusion, gestion des patch ,etc.

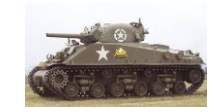

#### **PowerHA**

Assure la disponibilité des applications au sein d'un cluster, que les serveurs soient sur un site ou sur plusieurs sites

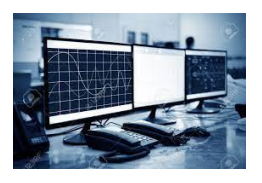

**CMC**

La CMC est une console dans le Cloud IBM centralisant les informations en provenance de systèmes Power. Elle est utilisée pour le monitoring, les inventaires, gestion des mises à jour ainsi que la gestion du PPC

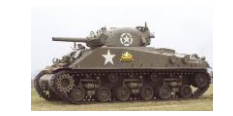

#### **VMR HA / VMR DR**

VMR permet de façon simple la mise en œuvre de solutions HA/DR – Agnostique vis à vis de l'OS

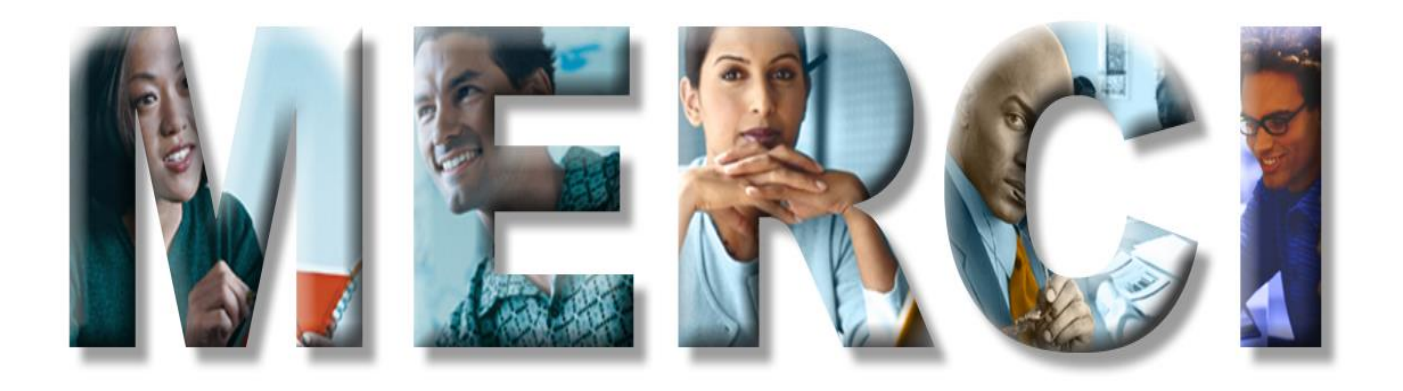